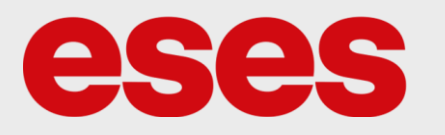

# **eses klon Arduino NANO CH340**

#### 1. POPIS

Klon kompaktní vývojové desky Arduino NANO zachovává všechny důležité parametry originální desky. Pomocí platformy Arduino je možné vytvořit širokou škálu projektů. Najde uplatnění v různých odvětvích

jako např. průmyslové systémy, odborné školy nebo inteligentní domácnosti. Pro zprovoznění kitu stačí pouze připojit USB kabel k PC –

vývojové prostředí Arduino poskytuje podporu mikroprocesoru/kitu. Zařízení se programuje prostřednictvím prostředí Arduino IDE. V případě klonu je nutná instalace ovladačů pro USB převodník CH340.

Základní charakteristika:

- Mikroprocesor Atmega328
- 14 digitálních I/O pinů (6 PWM)
- 8 analogových vstupů
- Frekvence procesoru 16 MHz
- Tlačítko reset
- Připojení pomocí USB (Mini B)
- Napájení skrz USB
- Součástí balení není USB kabel

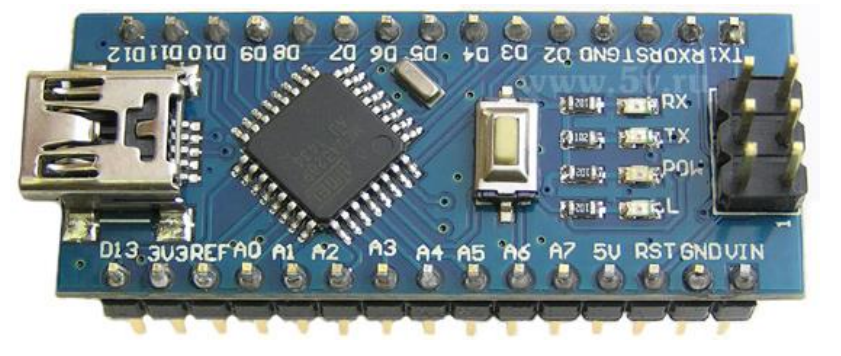

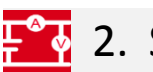

### **POV** 2. SPECIFIKACE

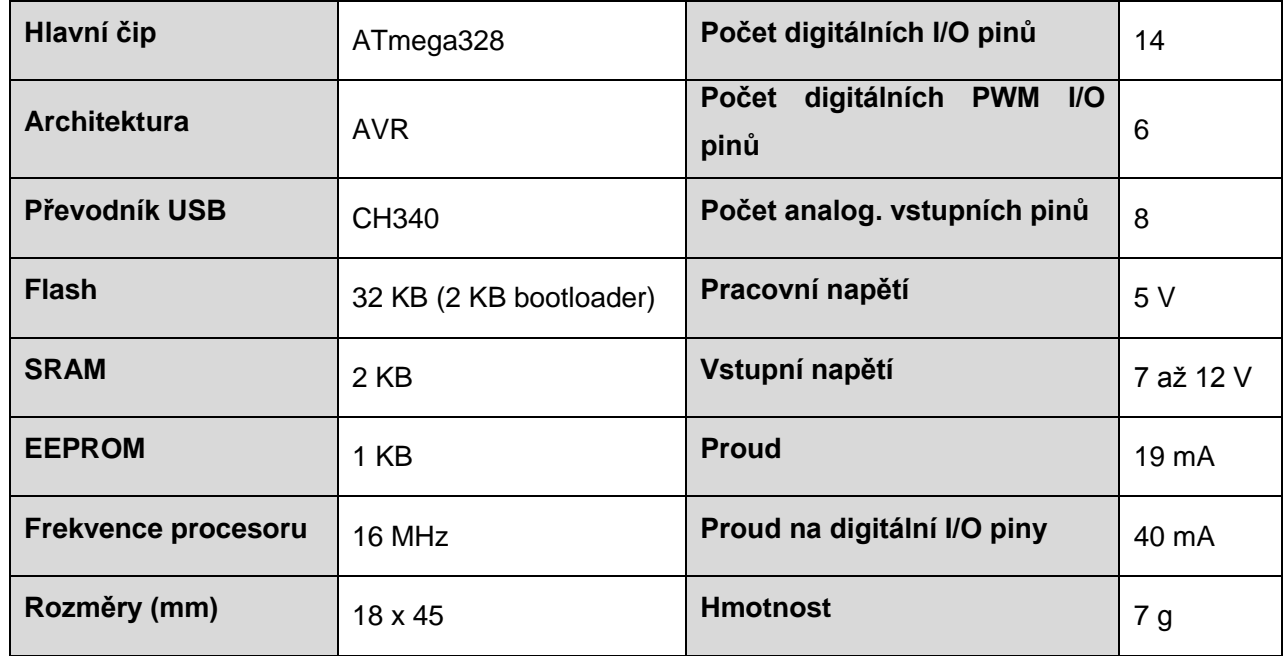

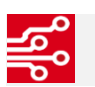

 $\overline{2}$ 

## $\frac{1}{20}$  3. ZAPOJENÍ

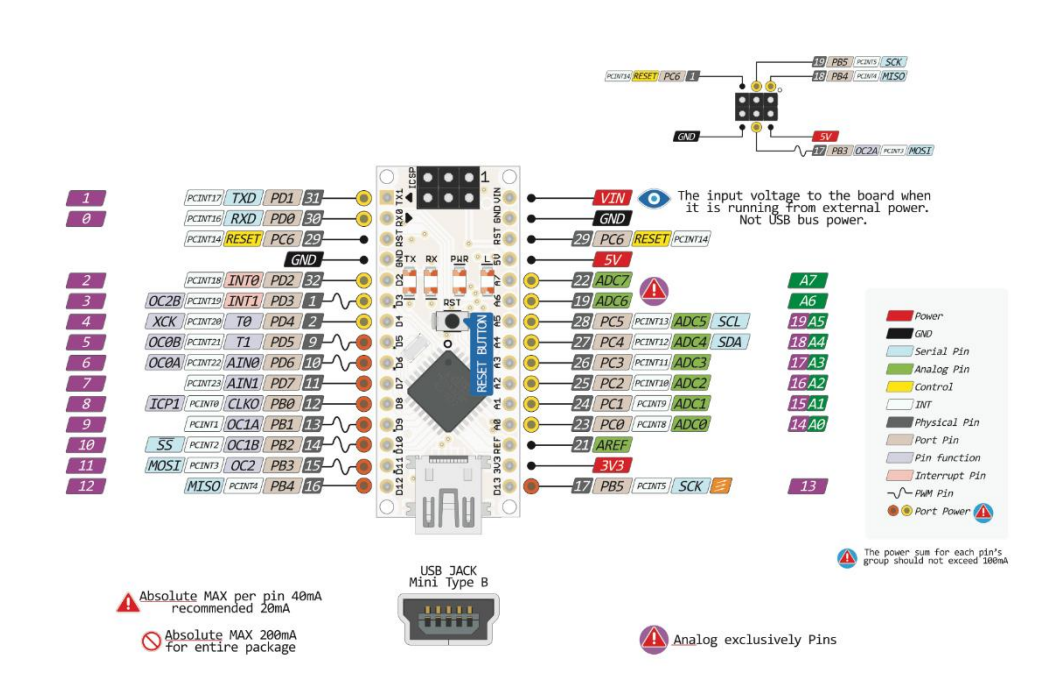

CZECH IMPORTER

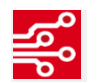

### 4. UKÁZKA PROGRAMU

// the setup function runs once when you press reset or power the board void setup() { // initialize digital pin LED\_BUILTIN as an output. pinMode(LED\_BUILTIN, OUTPUT); } // the loop function runs over and over again forever

void loop() { digitalWrite(LED\_BUILTIN, HIGH); // turn the LED on (HIGH is the voltage level) delay(1000);  $\frac{1}{2}$  // wait for a second digitalWrite(LED\_BUILTIN, LOW); // turn the LED off by making the voltage LOW delay(1000);  $\frac{1}{2}$  // wait for a second }

Návody pro Arduino vývojové kity: [http://navody.arduino-shop.cz](http://navody.arduino-shop.cz/)

[Ovladače pro USB převodník](http://sparks.gogo.co.nz/assets/_site_/downloads/CH34x_Install_Windows_v3_4.zip)

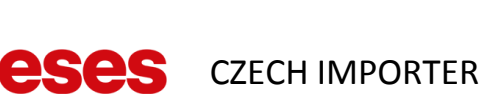